## **Demandes**

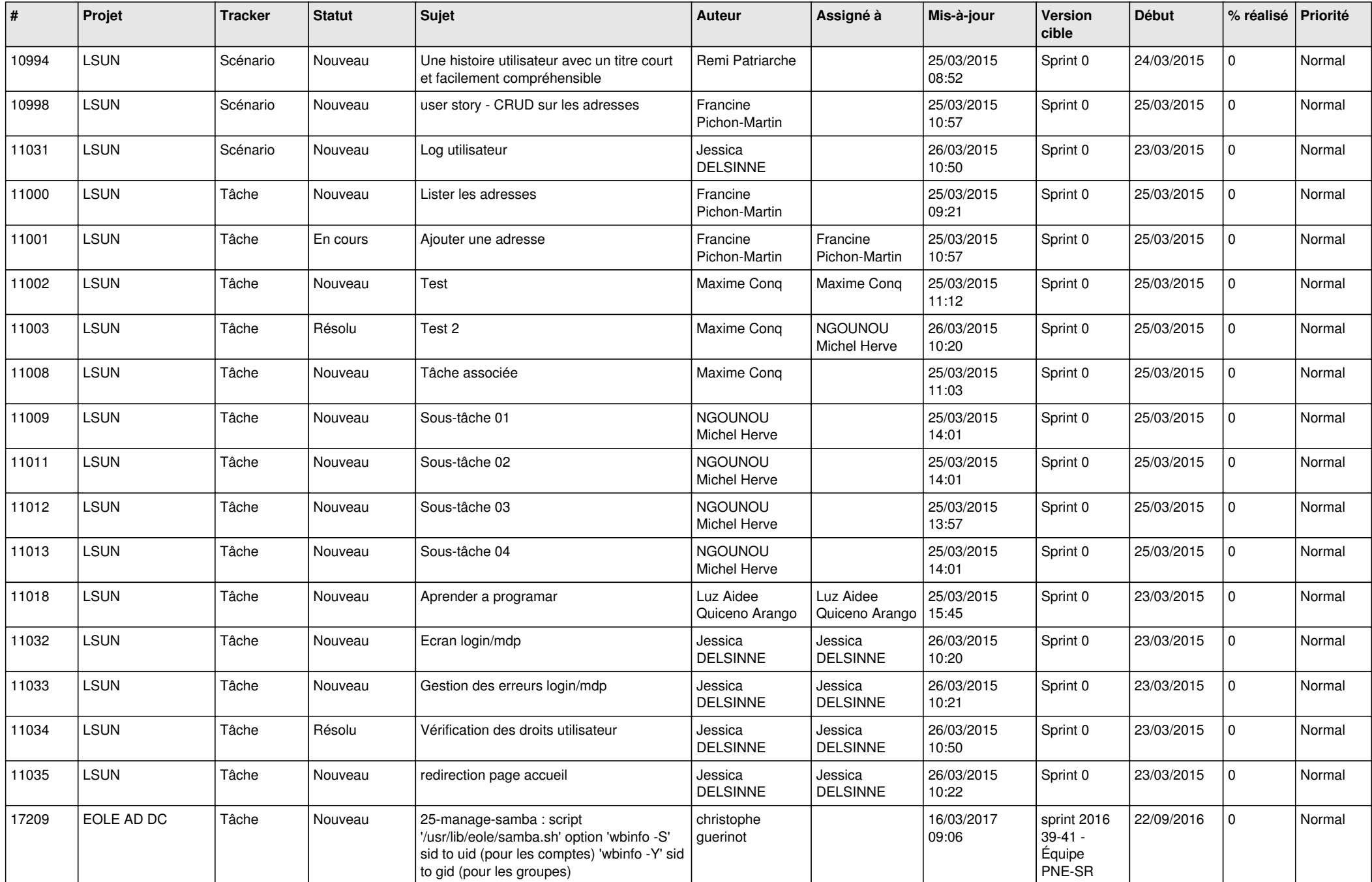

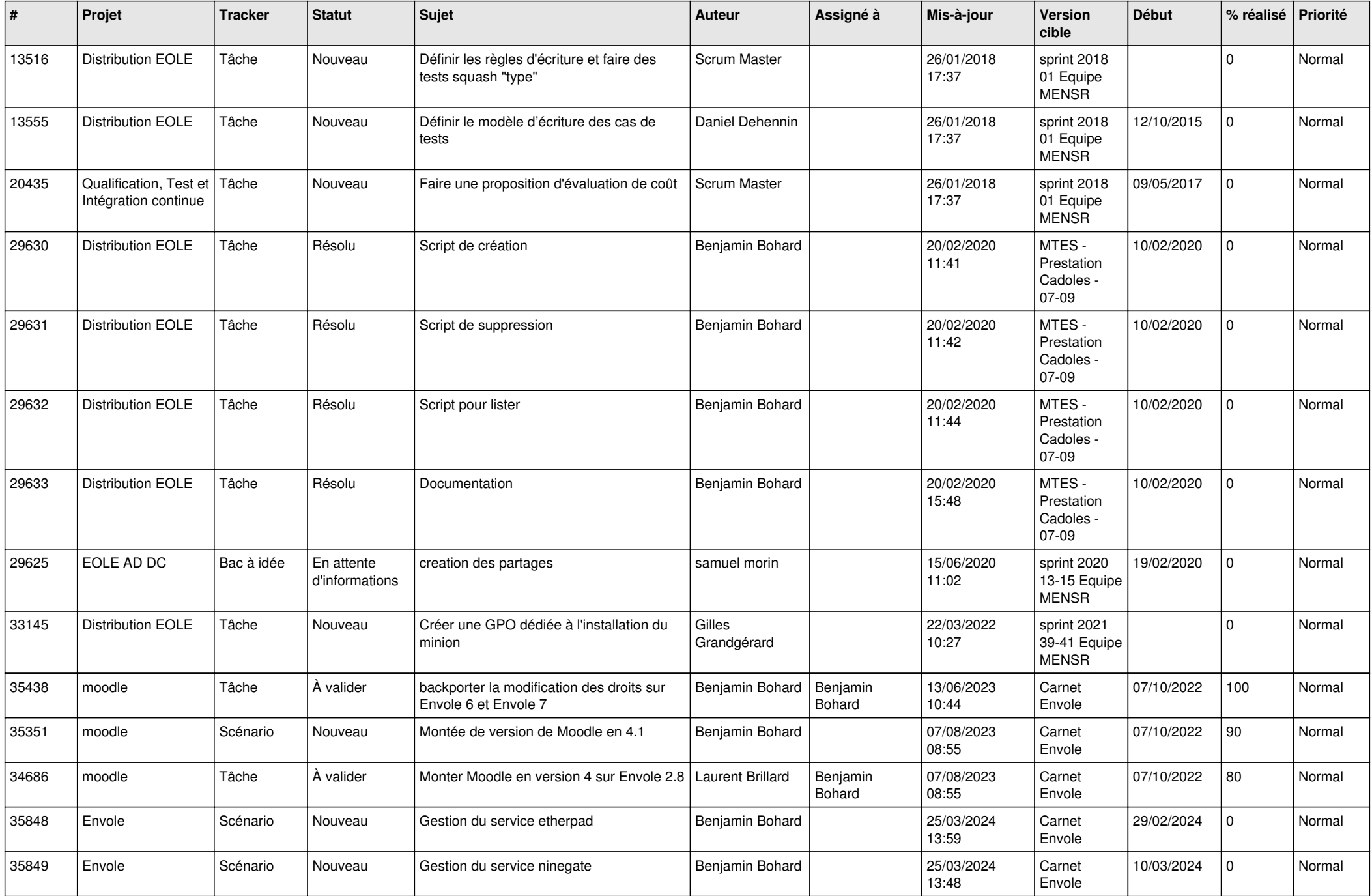

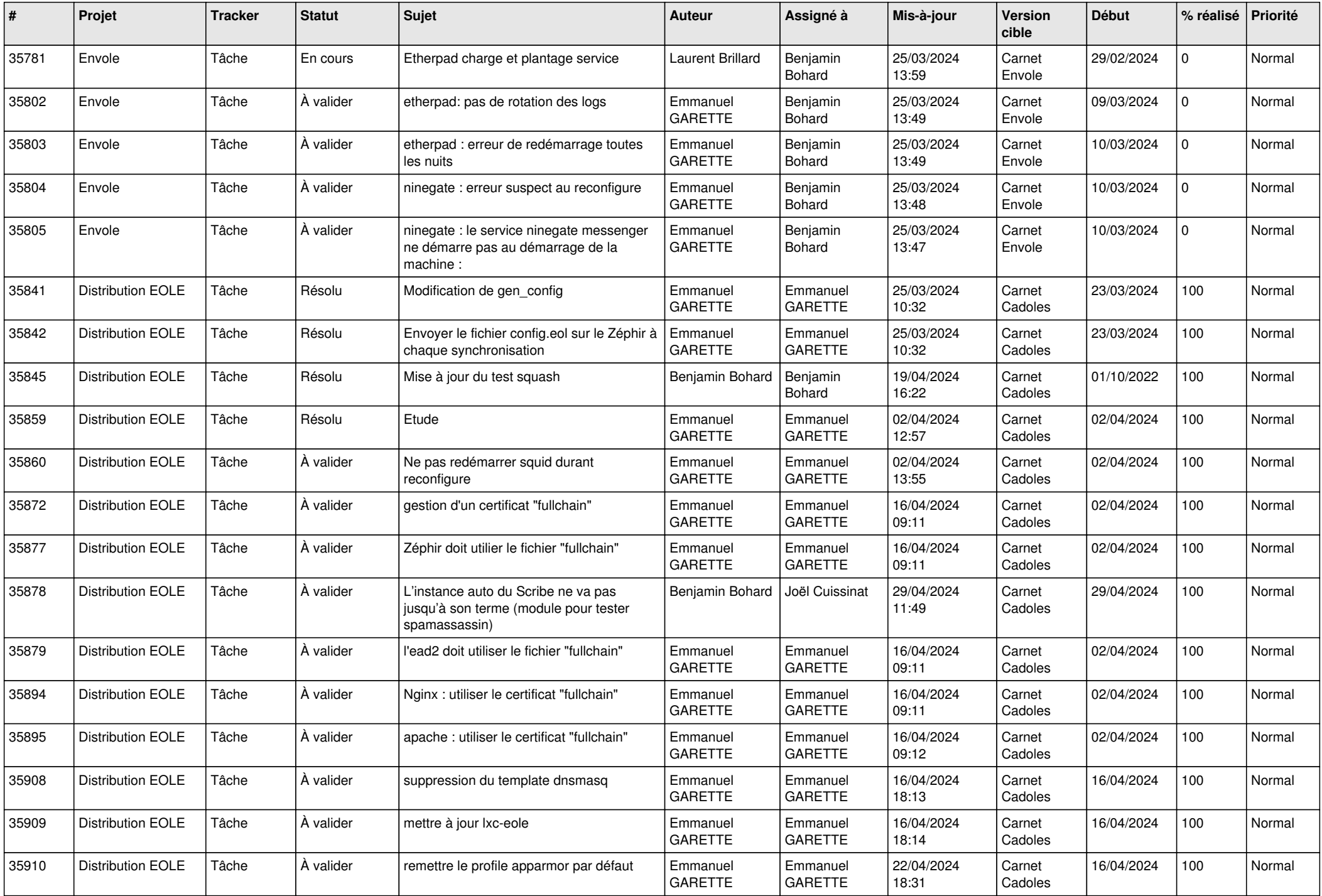

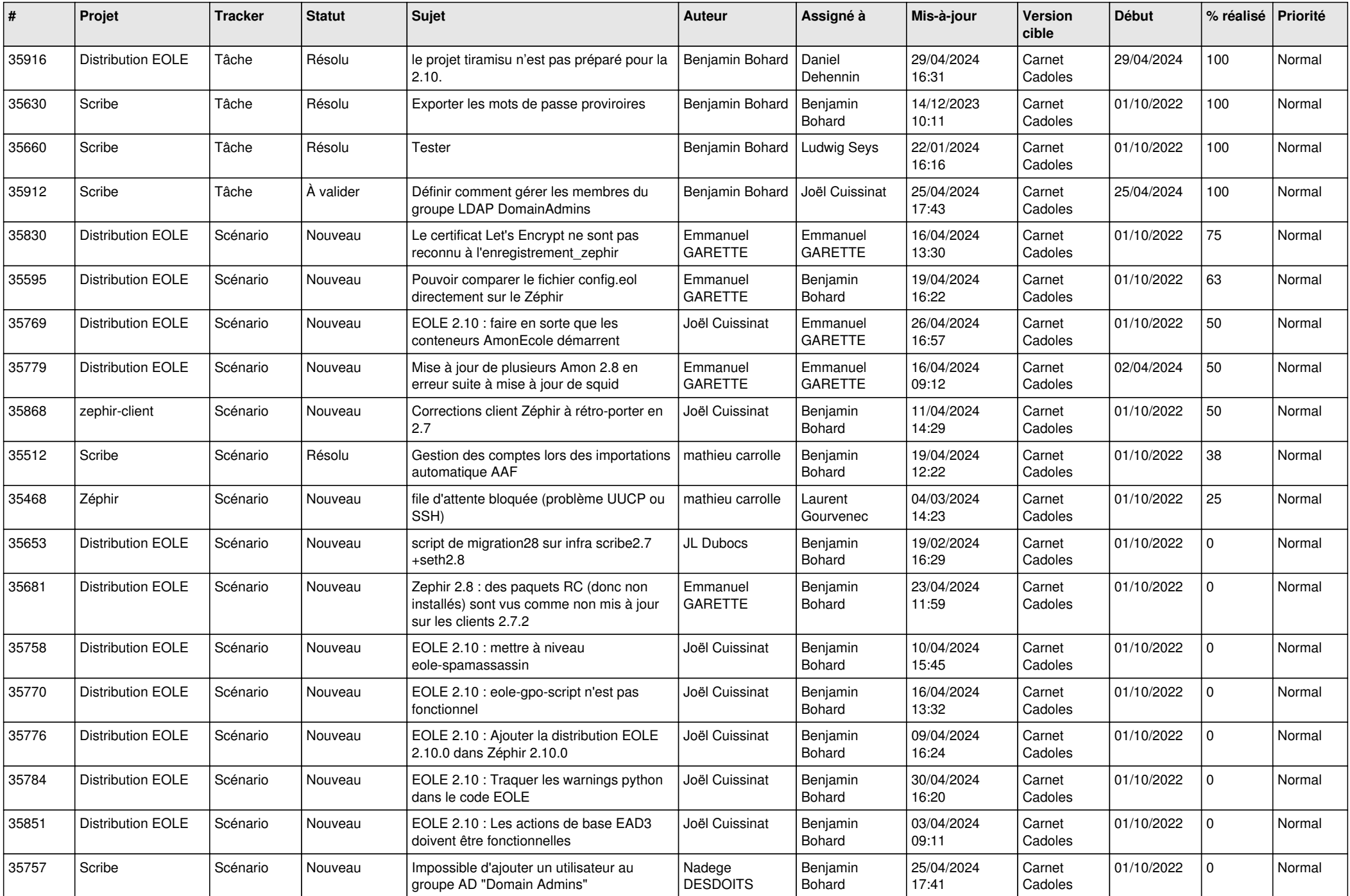

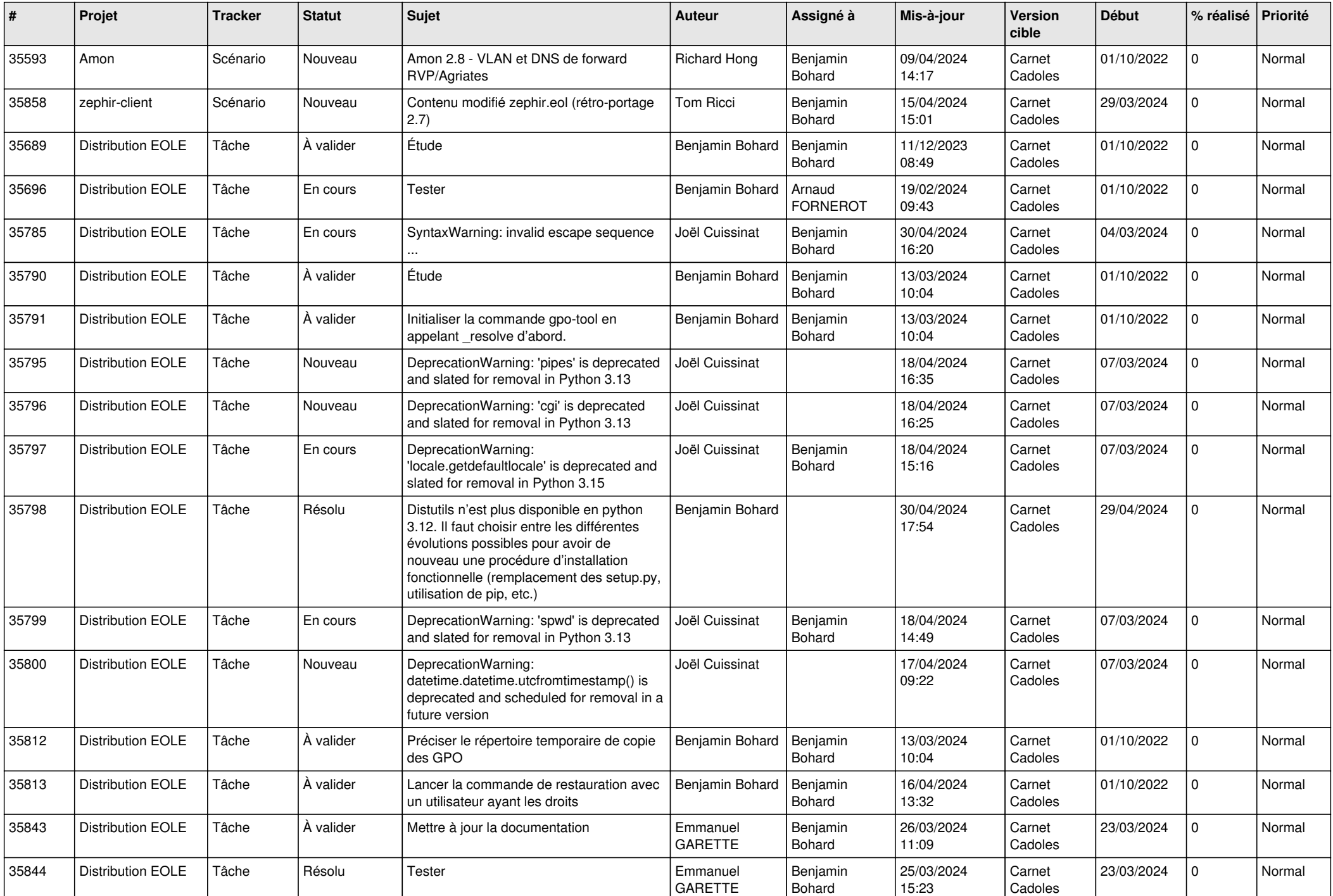

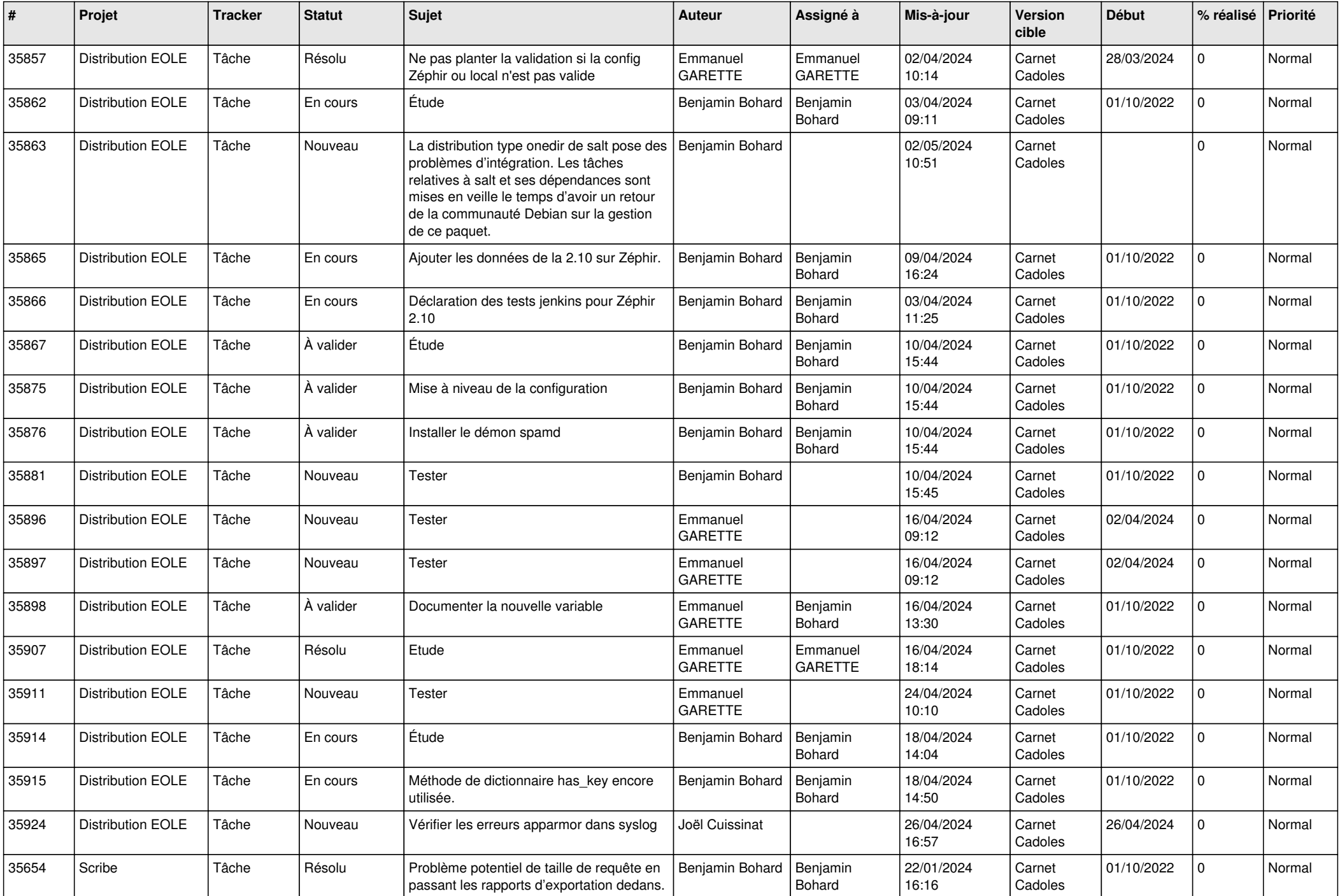

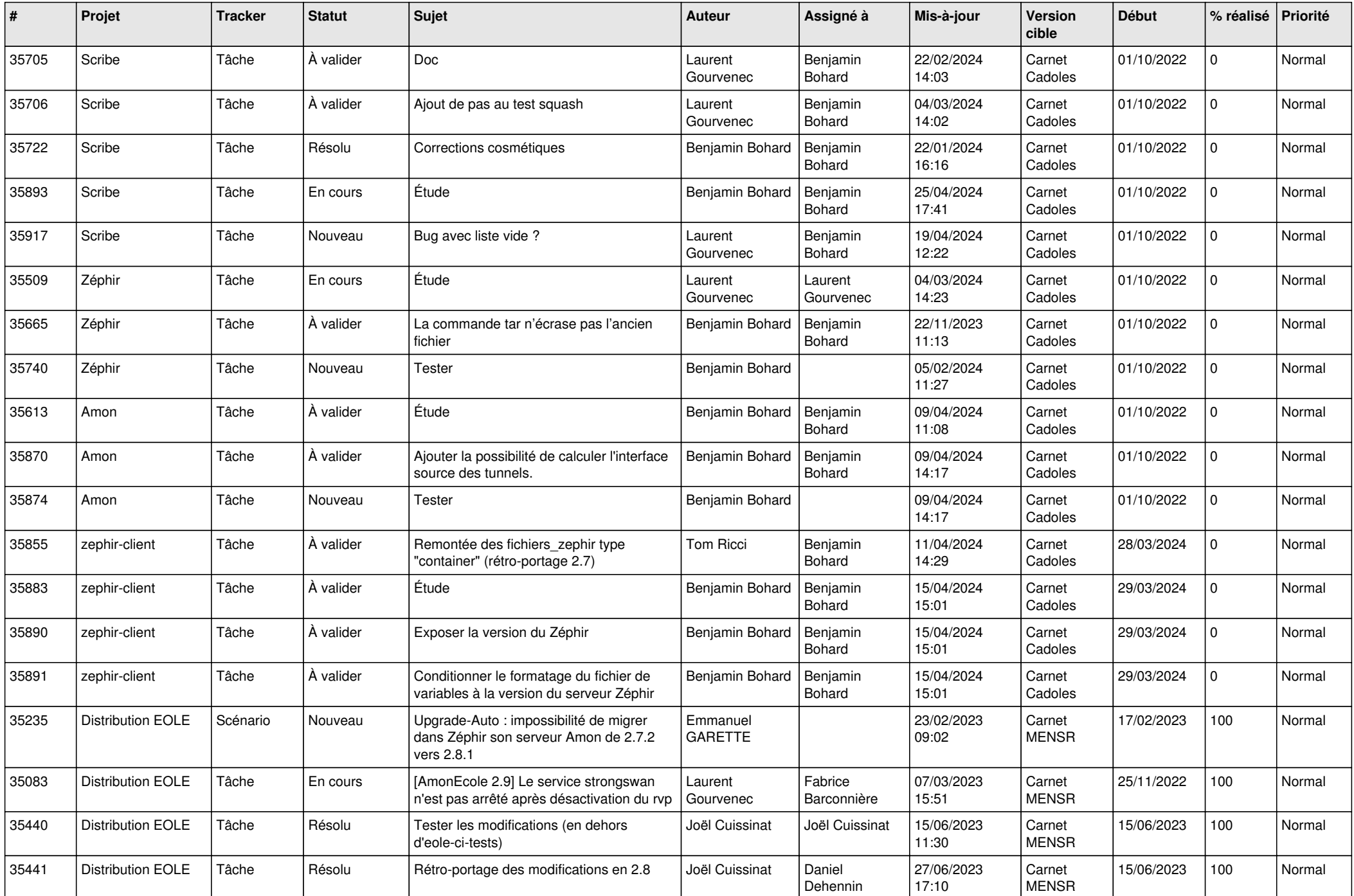

![](_page_7_Picture_662.jpeg)

![](_page_8_Picture_667.jpeg)

![](_page_9_Picture_618.jpeg)

![](_page_10_Picture_640.jpeg)

![](_page_11_Picture_589.jpeg)

![](_page_12_Picture_605.jpeg)

![](_page_13_Picture_579.jpeg)

![](_page_14_Picture_618.jpeg)

![](_page_15_Picture_556.jpeg)

![](_page_16_Picture_602.jpeg)

![](_page_17_Picture_564.jpeg)

![](_page_18_Picture_601.jpeg)

![](_page_19_Picture_647.jpeg)

![](_page_20_Picture_560.jpeg)

![](_page_21_Picture_539.jpeg)

![](_page_22_Picture_536.jpeg)

![](_page_23_Picture_494.jpeg)

![](_page_24_Picture_553.jpeg)

![](_page_25_Picture_533.jpeg)

![](_page_26_Picture_593.jpeg)

![](_page_27_Picture_459.jpeg)

**...**